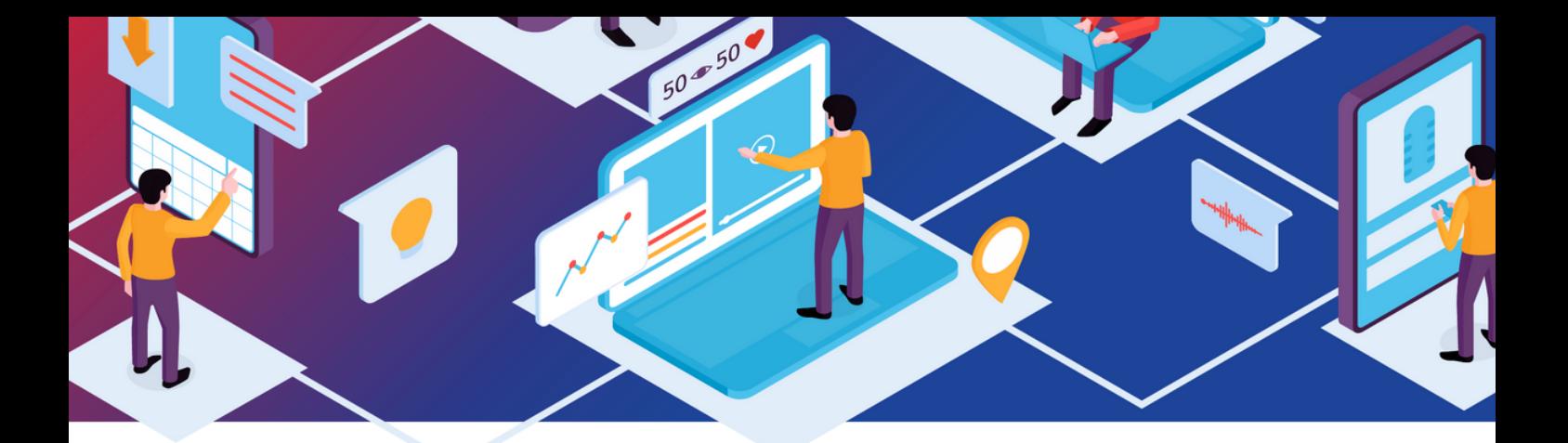

## **Unkomplizierte Geräteverwaltung in einer All-in-One Lösung.**

FileWave bietet Ihnen umfangreiche Verwaltungsmöglichkeiten für sämtliche Betriebssysteme.

iOS  $macOS$ 

**iPadOS** 

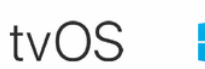

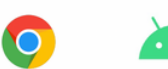

Mit einem zentralen Überblick reduzieren Sie die Komplexität und steigern die Produktivität bei einer 360° Geräteverwaltung.

## **Features und Funktionalitäten**

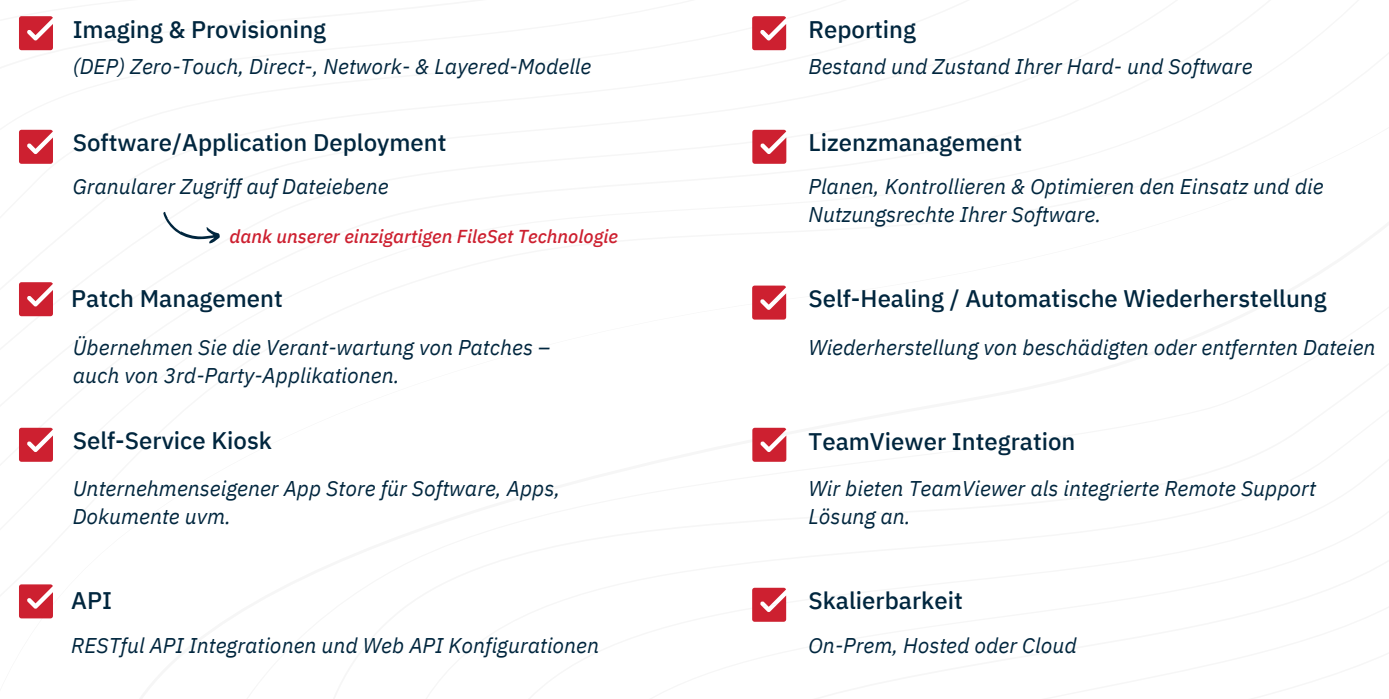

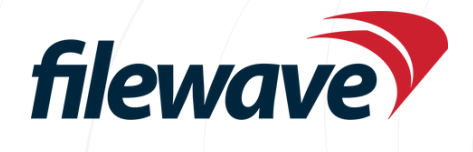

## **Registrieren Sie sich für eine kostenlose Produktdemo unter: filewave.com/demo/**

**IN EUROPA ENTWICKELT. WELTWEIT BETREUT.**